# МИНИСТЕРСТВО ОБРАЗОВАНИЯ И НАУКИ РЕСПУБЛИКИ БУРЯТИЯ Государственное бюджетное профессиональное образовательное учреждение **«БУРЯТСКИЙ РЕСПУБЛИКАНСКИЙ ИНФОРМАЦИОННО-ЭКОНОМИЧЕСКИЙ ТЕХНИКУМ»**

УТВЕРЖДАЮ: Зам. директора ГБПОУ БРИЭТ \_\_\_\_\_\_\_\_\_\_/А.Б.Аюшиева/  $\Pi$ риказ  $\mathcal{N}_2$ от 23. 06. 2023

Комплект контрольно-оценочных средств по оценке освоения итоговых образовательных результатов **ПМ 01 «Ведение расчетных операций»** Срок освоения ППССЗ –2 года 10 месяцев Форма обучения – очная Уровень образования при приеме на обучение – (основное общее образование) Квалификация - Специалист банковского дела Базовый уровень

> г. Улан-Удэ 2023

 Комплект контрольно-оценочных средств по оценке освоения итоговых образовательных результатов ПМ 01 «Ведение расчетных операций» разработана на основе Федерального государственного образовательного стандарта (далее – ФГОС) по специальности 38.02.07 Банковское дело, срок обучения 2 года 10 месяцев утвержденного приказом Министерства образования и науки РФ от « $05~$ » $02~$  2018..г. № \_67 и с учетом требований протокола работодателя № 11 от 16 мая 2023 г.

Организация-разработчик: Государственное бюджетное профессиональное образовательное учреждение «Бурятский республиканский информационно-экономический техникум»

Разработчики: Фамилия И.О. должность, преподаватель БРИЭТ к.э.н., доцент Тураева И.Л.

Программа рассмотрена ЦК экономических дисциплин Программа одобрена на заседании МС

Протокол № 12 от « $23$  » июня 2023 г. Протокол № 4 от « $26$ » июня 2023 г.

Председатель ЦК Председатель МС

Подпись ФИО Подпись ФИО

 $\alpha$  / Тураева И.Л./  $\alpha$  / Степанов С.Ю../

# **1. ПОЯСНИТЕЛЬНАЯ ЗАПИСКА**

Комплект контрольно-оценочных средств, предназначен для оценки освоения итоговых образовательных результатов профессионального модуля ПМ01. «Ведение расчетных операций» профессиональной образовательной программы по специальности среднего профессионального образования 38.02.07 «Банковское дело.

Обучающийся, завершивший обучение по профессиональному модулю, должен обладать профессиональными компетенциями, соответствующими основным видам профессиональной деятельности.

Вид профессиональной деятельности по профессиональному модулю согласно ФГОС СПО, ПМ 01. «Ведение расчетных операций».

Нормативными основаниями проведения оценочной процедуры являются требования ФГОС СПО по 38.02.07 Банковское дело, утвержденного приказом Министерства образования и науки РФ от « 05 » 02 2018.г. № 67, Положения о квалификационном экзамене по профессиональным модулям основной профессиональной образовательной программы среднего профессионального образования, рабочей программы профессионального модуля, Положения о текущем контроле знаний, промежуточной аттестации, утвержденного приказом ГПБОУ СПО «БРИЭТ».

Оценочная процедура освоения итоговых образовательных результатов профессионального модуля проводится согласно графика учебного процесса, утвержденного директором ГПБОУ СПО «БРИЭТ».

Формой проведения оценочной процедуры является квалификационный экзамен, который проводится непосредственно после завершения обучения по профессиональному модулю.

Квалификационный экзамен проводится в форме выполнения практических заданий.

Итогом квалификационного экзамена является однозначное решение: «вид профессиональной деятельности освоен **/** не освоен». Для положительного заключения по результатам оценочной процедуры по профессиональному модулю установлен показатель, при котором принимается решение по освоению/не освоению вида профессиональной деятельности, – не менее 70 %.

При отрицательном заключении хотя бы по одному показателю оценки результата освоения профессиональных компетенций принимается решение «вид профессиональной деятельности не освоен».

При наличии противоречивых оценок по одному и тому же показателю при выполнении разных видов работ, решение принимается в пользу обучающегося.

Результаты оценочной процедуры оформляются в соответствии с инструктивно-регламентирующими документами, решение аттестационной квалификационной комиссии фиксируется в экзаменационном листе кандидата, протоколе экзамена (квалификационного). Директор ГПБОУ СПО «БРИЭТ», издает приказ об утверждении итогов квалификационной аттестации по профессиональному модулю на основе протокола экзамена (квалификационного).

В настоящем комплект контрольно-оценочных средств используются следующие термины и определения, сокращения:

СПО – среднее профессиональное образование;

ФГОС СПО - федеральный государственный образовательный стандарт среднего профессионального образования;

ГПБОУ СПО «БРИЭТ» - государственное профессиональное бюджетное образовательное учреждение среднего профессионального образования «Бурятский республиканский информационно-экономический техникум»

ОУ - образовательное учреждение;

ОПОП - основная профессиональная образовательная программа по профессии;

ПК - профессиональная компетенция;

ПМ - профессиональный модуль;

Кандидат – обучающийся, завершивший освоение профессионального модуля.

# **2. ПАСПОРТ КОМПЛЕКТА КОНТРОЛЬНО-ОЦЕНОЧНЫХ СРЕДСТВ**

# **2.1. Вид профессиональной деятельности**

# **ПМ 01. Ведение расчетных операций**

# **2.2. Предметы оценивания**

ПК 1.1. Осуществлять расчетно-кассовое обслуживание клиентов

ПК 1.2. Осуществлять безналичные платежи с использованием различных форм расчетов в национальной и иностранной валютах

ПК 1.3. Осуществлять расчетное обслуживание счетов бюджетов различных уровней

ПК 1.4. Осуществлять межбанковские расчеты

ПК 1.5. Осуществлять международные расчеты по экспортно-импортным операциям

ПК 1.6. Обслуживать расчетные операции с использованием различных видов платежных карт

# **2.3. Требования к деятельности обучающегося по профессиональным компетенциям**

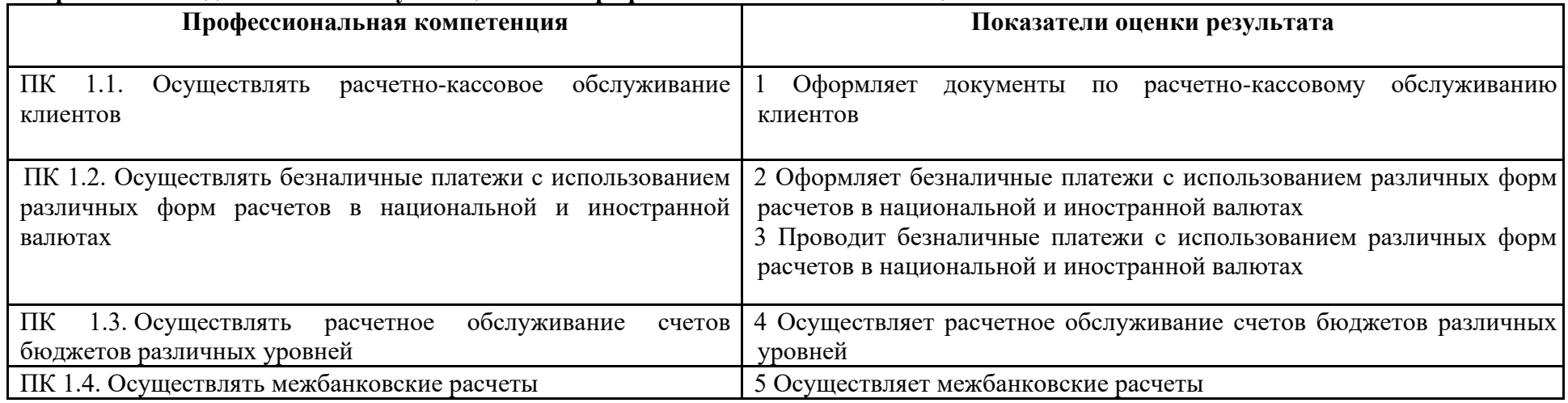

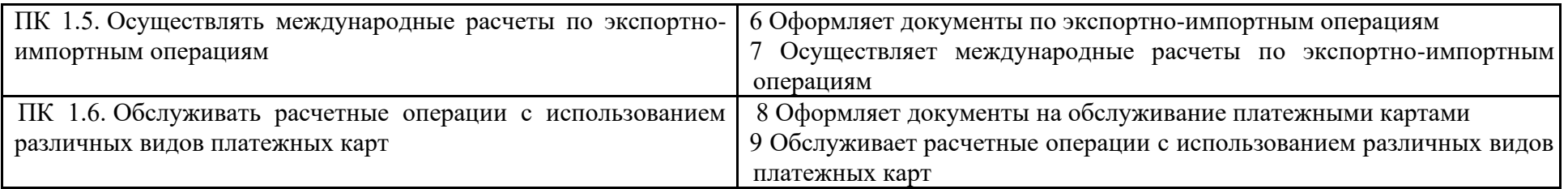

# **2.4. Объекты оценки**

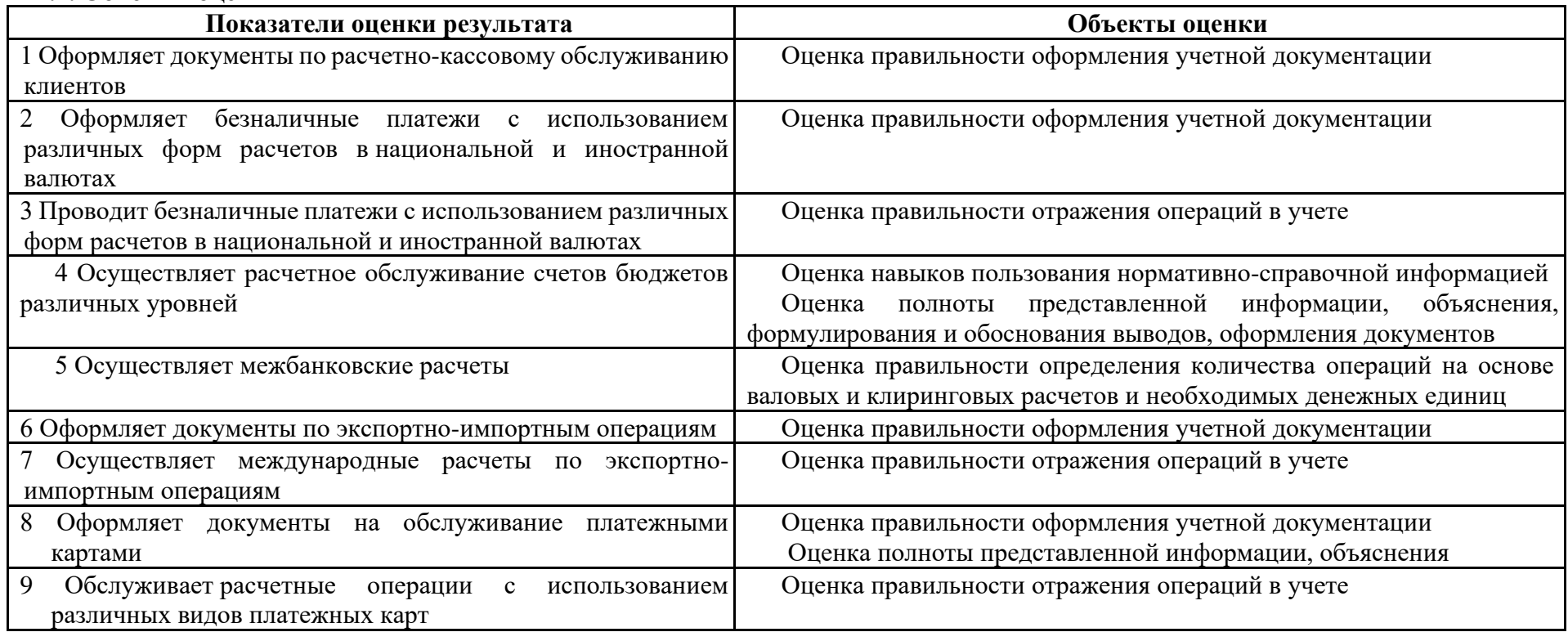

# **2.5. Требования к кадровому обеспечению оценки**

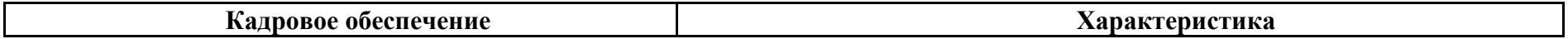

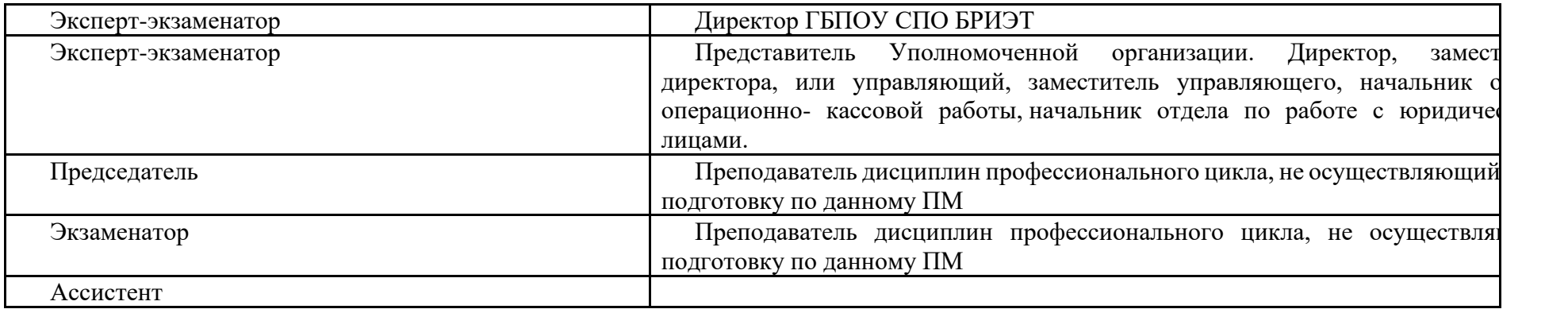

# **3. ИНСТРУМЕНТАРИЙ ОЦЕНКИ**

# **Практические задания по оценке профессионального модуля:**

ПМ 01 «Ведение расчетных операций»

# **Оцениваемые ПК:**

ПК 1.1. Осуществлять расчетно-кассовое обслуживание клиентов

ПК 1.2. Осуществлять безналичные платежи с использованием различных форм расчетов в национальной и иностранной валютах

ПК 1.3. Осуществлять расчетное обслуживание счетов бюджетов различных уровней

ПК 1.4. Осуществлять межбанковские расчеты

ПК 1.5. Осуществлять международные расчеты по экспортно-импортным операциям

ПК 1.6. Обслуживать расчетные операции с использованием различных видов платежных карт

# **3.1. Выполнение практического задания**

# **Задание №1, 13,25**

### **Квалификационного экзамена по оценке освоения итоговых образовательных результатов профессионального модуля ПМ.01 Ведение расчетных операций профессиональной образовательной программы по специальности 38.02.07 Банковское дело**

# **Ситуация 1**

ООО «Велес» направило в банк платежное поручение №53 от 13.02. на сумму 661000 руб. на перечисление суммы страховых взносов по социальному страхованию за январь 2015 года. Списание суммы со счета проведено по платежному поручению, поступившему в банк 14.02, в тот же день

Реквизиты:

- 1. ООО «Велес» ИНН 6311080377, КПП 631101001, лицевой счет 40702810к13000000525
- 2. Банк плательщика Самарский филиал ПАО «Россельхозбанк» БИК 043601978, корр. Счет 30101810900000000978
- 3. Получатель Промышленный филиал Государственного учреждения Самарского отделения Фонда социального страхования, ИНН 6315801679, КПП 631902001, лицевой счет 40402810700000000013
	- 4. Банк получателя РКЦ Самара, г. Самара БИК 043602000

## **Выполните действия по оценке профессиональных компетенций:**

ПК 1.1 Осуществлять расчетно-кассовое обслуживание клиентов **–Определить контрольный ключ, расшифровать лицевой счет, оформить карточку с образцами подписей и печатью**,.

ПК 2. Осуществлять безналичные платежи с использованием различных форм расчетов в национальной и иностранной валютах- **определить код валюты платежа, оформить документ-**

ПК 3. Осуществлять расчетное обслуживание счетов бюджетов различных уровней –**определить КБК (код бюджетной классификации для перечисления платежа в бюджет), код ОКТМО (по справочнику)**

## **Задача 2**

## **Исходные данные:**

В расчетах принимают участие четыре банка. Банк А имеет обязательства перед банком Б на сумму 890000 руб., перед банком Д на сумму 450000 руб. Банк Б имеет требования к банку А в размере 1000000 руб. и обязательства перед банком С на сумму 890000 руб. Банк С имеет обязательства перед банком Б на сумму 340000 руб. и перед банком Д на сумму 130000 руб. Банк С имеет требования к банку А в сумме 780000 руб.

# **Выполните действия по оценке профессиональных компетенций:**

ПК 1.4. Осуществлять межбанковские расчеты- **составить матрицу расчетов при валовой основе и матрицу расчетов при двустороннем клиринге, определить количество операций и необходимую сумму свободных денежных единиц.**

## **Ситуация 3**

Клиентом банка является негосударственная коммерческая организация ООО «Старлайт», у которой в ПАО «Транскапиталбанк» открыты рублевый и валютный счета. На текущем валютном счете ООО «Старлайт» имеются валютные средства в сумме 21000 долларов США. Руководство ООО «Старлайт» обратилось в банк с заявлением о продаже валюты. Банк принял решение о покупке валюты у клиента за свой счет. Сумма сделки в долларах США 10000. Официальный курс ЦБ России на дату сделки 68 руб./доллар. Курс покупки 67,6 руб./доллар. **Выполните действия по оценке профессиональных компетенций:**

ПК 1.5. Осуществлять международные расчеты по экспортно-импортным операциям- **оформить заявление о продаже валюты, объяснить порядок расчета сумм, составить учетные записи по покупке валюты банком у клиента за счет собственных средств**

### **Ситуация 4**

Клиент банка ООО «Ромашка» обратилось в ПАО «ВТБ-24» с заявлением об открытии своему сотруднику корпоративной банковской карты VISA Classic в рублях. Карта является основной, выпуск – стандартный. Услуга СМС информирования подключена. ООО «Ромашка» обслуживается в ПАО «ВТБ-24»

## **Выполните действия по оценке профессиональных компетенций:**

ПК 1.6. Обслуживать расчетные операции с использованием различных видов платежных карт- **Составить перечень документов для открытия карты, оформить заявление- анкету на оформление корпоративной банковской карты на свое имя и бухгалтерскую запись на открытие карточного счета.**

**Задание №2, 14, 26**

**Квалификационного экзамена по оценке освоения итоговых образовательных результатов профессионального модуля ПМ.01 Ведение расчетных операций профессиональной образовательной программы по специальности 38.02.07 Банковское дело**

# **Ситуация 1**

Согласно решению о взыскании №254 от 18.01.15 МИ ФНС России №3 по Самарской области с ООО «Резон» была взыскана по инкассовому поручению №160 Недоимка по страховым взносам в Фонд социального страхования (125-ФЗ ст 22.1 от 24.07.1998 НК РФ) 174 рубля 67 копеек.

## Реквизиты:

- 1. Плательщик ООО «Резон» ИНН 6319132820, КПП 631901001, лицевой счет 40502810**К**17000006208 Банк плательщика Филиал АО Глобэксбанк в г. Самаре, БИК 043678801, корр. Счет 3010181060000000801
- 2. Получатель Филиал №9 Государственного учреждения -Самарского регионального отделения Фонда социального страхования российской Федерации), ИНН 6315801679, КПП 636201001, лицевой счет 40402810700000000013 Банк получателя ГРКЦ ГУ Банка России по Самарской области БИК 043601001

## **Выполните действия по оценке профессиональных компетенций:**

ПК 1.1 Осуществлять расчетно-кассовое обслуживание клиентов **–Определить контрольный ключ, расшифровать лицевой счет, оформить карточку с образцами подписей и печатью**,.

ПК 2. Осуществлять безналичные платежи с использованием различных форм расчетов в национальной и иностранной валютах- **определить код валюты платежа, оформить документ-**

ПК 3. Осуществлять расчетное обслуживание счетов бюджетов различных уровней –**определить КБК (код бюджетной классификации для перечисления платежа в бюджет), код ОКТМО (по справочнику)**

#### **Задача 2**

## **Исходные данные:**

В расчетах принимают участие четыре банка. Банк А имеет обязательства перед банком Б на сумму 890000 руб., перед банком С на сумму 1670000 руб., перед банком Д на сумму 450000 руб. Банк Б имеет требования к банку А в размере 1560000 руб. и обязательства перед банком С на сумму 890000 руб. Банк С имеет обязательства перед банком Б на сумму 740000 руб. и перед банком Д на сумму 860000 руб. Банк С имеет требования к банку А в сумме 780000 руб.

## **Выполните действия по оценке профессиональных компетенций:**

ПК 1.4. Осуществлять межбанковские расчеты- **Требуется составить матрицу расчетов при валовой основе и матрицу расчетов при двустороннем клиринге, определить количество операций и необходимую сумму свободных денежных единиц. Ситуация 3**

Клиентом банка является негосударственная коммерческая организация ООО «Ниагара», у которой в ПАО «ВТБ24»» открыты рублевый и валютный счета. На текущем валютном счете ООО «Ниагара» имеются валютные средства в сумме 50000 долларов США. Руководство ООО «Ниагара» обратилось в банк с заявлением о продаже валюты. Банк принял решение о покупке валюты у клиента за свой счет.Сумма сделки в долларах США 20000. Официальный курс ЦБ России на дату сделки 61 руб./доллар. Курс покупки 61,89 руб/доллар. На оставшиеся валютные средства ООО «Ниагара» открыло аккредитив.

## **Выполните действия по оценке профессиональных компетенций:**

ПК 1.5. Осуществлять международные расчеты по экспортно-импортным операциям- **оформить заявление о продаже валюты, объяснить порядок расчета сумм, составить учетные записи по покупке валюты банком у клиента за счет собственных средств**

#### **Ситуация 4**

Клиент банка ООО «Визит» обратилось в ПАО «Балтийский банк» с заявлением об открытии своему сотруднику корпоративной банковской карты VISA Classic в рублях. Карта является основной, выпуск – срочный. ООО «Визит» обслуживается в данном банке.

## **Выполните действия по оценке профессиональных компетенций:**

ПК 1.6. Обслуживать расчетные операции с использованием различных видов платежных карт- **Составить перечень документов для открытия карты, оформить заявление- анкету на оформление корпоративной банковской карты на свое имя и бухгалтерскую запись на открытие карточного счета.**

## **Задание №3,15,27**

**Квалификационного экзамена по оценке освоения итоговых образовательных результатов профессионального модуля ПМ 01.**

# **Ведение расчетных операций**

# **профессиональной образовательной программы**

# **по специальности 38.02.07 Банковское дело**

### **Ситуация 1**

Согласно решению о взыскании №344 от 18.01.15 МИ ФНС России №3 по Самарской области с ООО «Резон» была взыскана по инкассовому поручению №160 Недоимка по страховым взносам в Пенсионный фонд (125-ФЗ ст 22.1 от 24.07.1998 НК РФ) 88 рублей 60 копеек.

Реквизиты:

1 Плательщик ООО «Резон» ИНН 6319132820, КПП 631901001, лицевой счет 40502810**К**17000006208, Банк плательщика Филиал АО Глобэксбанк в г. Самаре, БИК 043678801, корр. Счет 3010181060000000801

2 Получатель Филиал №9 Государственного учреждения -Самарского регионального отделения Фонда социального страхования российской Федерации), ИНН 6315801679, КПП 636201001, лицевой счет 40402810700000000013, Банк получателя ГРКЦ ГУ Банка России по Самарской области БИК 043601001

## **Выполните действия по оценке профессиональных компетенций:**

ПК 1.1 Осуществлять расчетно-кассовое обслуживание клиентов **–Определить контрольный ключ, расшифровать лицевой счет, оформить карточку с образцами подписей и печатью**,.

ПК 2. Осуществлять безналичные платежи с использованием различных форм расчетов в национальной и иностранной валютах- **определить код валюты платежа, оформить инкассовое поручение**

ПК 3. Осуществлять расчетное обслуживание счетов бюджетов различных уровней –**определить КБК (код бюджетной классификации для перечисления платежа в бюджет), код ОКТМО (по справочнику)**

**Ситуация 2**

**Исходные данные:**

В расчетах принимают участие четыре банка. Банк А имеет обязательства перед банком Б на сумму 890000 руб., перед банком Д на сумму 450000 руб. Банк Б имеет требования к банку А в размере 1000000 руб. и обязательства перед банком С на сумму 890000 руб. Банк С имеет обязательства перед банком Б на сумму 340000 руб. и перед банком Д на сумму 130000 руб. Банк С имеет требования к банку А в сумме 780000 руб.

### **Выполните действия по оценке профессиональных компетенций:**

ПК 1.4. Осуществлять межбанковские расчеты- **составить матрицу расчетов при валовой основе и матрицу расчетов при двустороннем клиринге, определить количество операций и необходимую сумму свободных денежных единиц.**

**Ситуация 3**

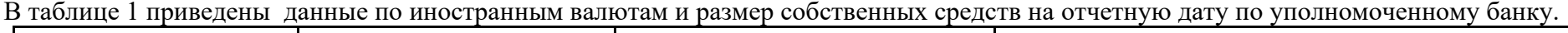

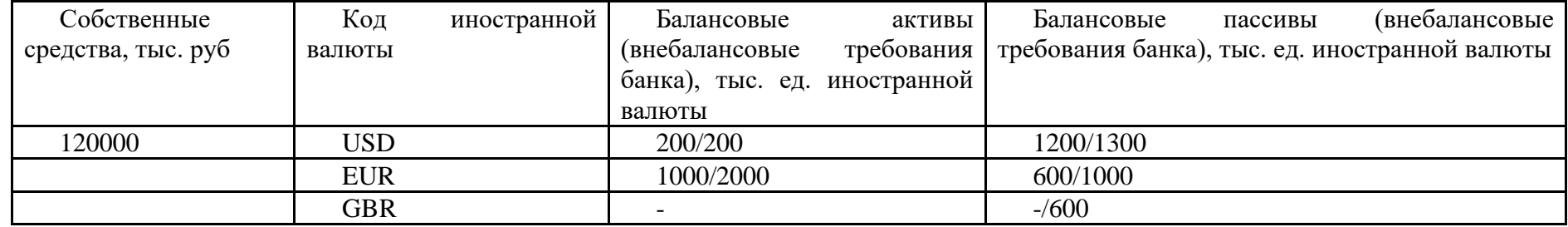

Курсы иностранных валют к рублю, установленные Банком России на отчетную дату, составляют для доллара США 63,34, евро 70,01, английского фунта стерлингов 105,44 .

Рассчитать открытые валютные позиции, расчет представить в документе

**РАСЧЕТ ВАЛЮТНОЙ ПОЗИЦИИ**

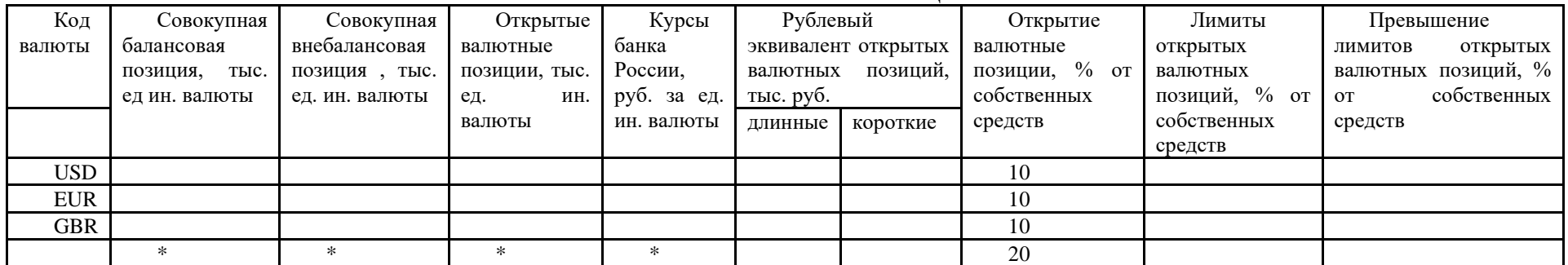

ПК 1.5. Осуществлять международные расчеты по экспортно-импортным операциям- **определить суммарную величину открытых валютных позиций, оформить документ- расчет валютной позиции, объяснить порядок расчета сумм, указать счета, на которых числятся остатки валютных средств**

#### **Ситуация 3**

Клиент банка ООО «Корона» обратилось в ПАО «Сбербанк России» с заявлением об открытии своему сотруднику корпоративной банковской карты MasterCard Cold в рублях. Карта является основной, выпуск – стандартный. Услуга СМС информирование подключена. ООО «Корона обслуживается в данном банке

### **Выполните действия по оценке профессиональных компетенций:**

ПК 1.6. Обслуживать расчетные операции с использованием различных видов платежных карт- **Составить перечень документов для открытия карты, оформить заявление- анкету на оформление корпоративной банковской карты на свое имя и бухгалтерскую запись на открытие карточного счета.**

### **Задание №4,16,28**

# **Квалификационного экзамена по оценке освоения итоговых образовательных результатов профессионального модуля ПМ.01 Ведение расчетных операций профессиональной образовательной программы по специальности 38.02.07 Банковское дело**

#### **Ситуация 1**

# Хозяйственные операции по движению денежных средств на расчетном счете ООО «Заря» в ПАО «Абсолютбанк»

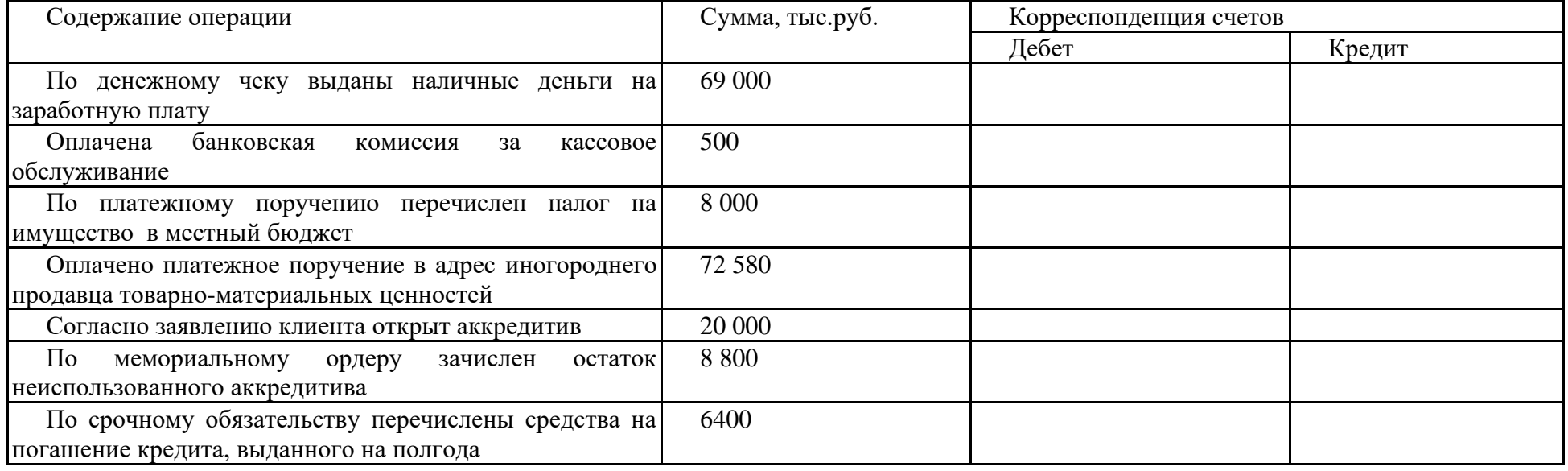

Реквизиты ПАО «Абсолютбанк» 7736046991 / 775001001. Банк удовлетворил просьбу клиента, присвоив ему лицевой счет 40702810**К**113000000292. БИК банка 044525976

# **Выполните действия по оценке профессиональных компетенций:**

ПК 1.1 Осуществлять расчетно-кассовое обслуживание клиентов **–Определить контрольный ключ, расшифровать лицевой счет, оформить денежный чек**.

ПК 2. Осуществлять безналичные платежи с использованием различных форм расчетов в национальной и иностранной валютах- **определить код валюты платежа, оформить платежное поручение на перечисление налога на имущество в местный бюджет.**

ПК 3. Осуществлять расчетное обслуживание счетов бюджетов различных уровней –**определить КБК (код бюджетной классификации для перечисления платежа в бюджет), код ОКТМО (по справочнику)**

### **Задача 2**

## Исходные данные:

В расчетах принимают участие четыре банка. Банк А имеет обязательства перед банком Б на сумму 890000 руб, перед банком Д на сумму 450000 руб. Банк Б имеет требования к банку А в размере 1000000 руб. и обязательства перед банком С на сумму 890000 руб. Банк С имеет обязательства перед банком Б на сумму 340000 руб и перед банком Д на сумму 130000 руб. Банк С имеет требования к банку А в сумме 780000 руб.

# **Выполните действия по оценке профессиональных компетенций:**

ПК 1.4. Осуществлять межбанковские расчеты- **составить матрицу расчетов при валовой основе и матрицу расчетов при двустороннем клиринге, определить количество операций и необходимую сумму свободных денежных единиц.**

# **Ситуация 3**

Клиентом банка является негосударственная коммерческая организация ООО «Старлайт», у которой в ПАО «Транскапиталбанк» открыты рублевый и валютный счета. На текущем валютном счете ООО «Старлайт» имеются валютные средства в сумме 11000 долларов США. Руководство ООО «Старлайт» обратилось в банк с заявлением о продаже валюты. Банк принял решение о покупке валюты у клиента за свой счет. Сумма сделки в долларах США 7000. Официальный курс ЦБ России на дату сделки 69,15 руб./доллар. Курс покупки 68,99 руб./доллар. **Выполните действия по оценке профессиональных компетенций:**

ПК 1.5. Осуществлять международные расчеты по экспортно-импортным операциям- оформить заявление о продаже валюты, объяснить порядок расчета сумм, составить учетные записи по покупке валюты банком у клиента за счет собственных средств

# **Ситуация 4**

Клиент банка ООО «Ромашка» обратилось в ОАО «СКБ-банк» с заявлением об открытии своему сотруднику корпоративной банковской карты VISA Classic в рублях. Карта является основной, выпуск – стандартный. ООО «Ромашка» обслуживается в данном банке

# **Выполните действия по оценке профессиональных компетенций:**

ПК 1.6. Обслуживать расчетные операции с использованием различных видов платежных карт- **Составить перечень документов для открытия карты, оформить заявление- анкету на оформление корпоративной банковской карты на свое имя и бухгалтерскую запись на открытие карточного счета.**

# **Задание № 5,17 Квалификационного экзамена по оценке освоения итоговых образовательных результатов профессионального модуля ПМ.01 Ведение расчетных операций профессиональной образовательной программы по специальности 38.02.07 Банковское дело**

### **Ситуация 1**

ООО «ФРЭШ» обратилось в АО «ОТП банк» филиал Самарский с заявлением об открытии лицевого счета. ИНН ООО «ФРЭШ» 6317082571, КПП 631701001. Банк удовлетворил просьбу клиента, присвоив ему лицевой счет за № 52. Номер контрольного ключа в лицевом счете 8, открыт в филиале №0603. Право подписи на совершение операций и получения выписок по счету имеет руководитель ООО «ФРЭШ» Артюкова Марина Михайловна, Главный бухгалтер Буйлова Юлия Юрьевна. Выписки по счету осуществляются на следующий день после совершения операций по требованию клиента. С лицевого счета был оплачен налог на добавленную стоимость в сумме 13245 руб. за 1 квартал, текущие платежи

# **Выполните действия по оценке профессиональных компетенций:**

ПК 1.1 Осуществлять расчетно-кассовое обслуживание клиентов **–Определить контрольный ключ, расшифровать лицевой счет, карточку с образцами подписей и печатью организации**.

ПК 2. Осуществлять безналичные платежи с использованием различных форм расчетов в национальной и иностранной валютах- **определить код валюты платежа, оформить платежное поручение на перечисление налога-**

ПК 3. Осуществлять расчетное обслуживание счетов бюджетов различных уровней –**определить КБК (код бюджетной классификации для перечисления платежа в бюджет), код ОКТМО (по справочнику)**

#### **Задача 2**

# **Исходные данные**:

В расчетах принимают участие четыре банка. Банк А имеет обязательства перед банком Б на сумму 890000 руб., перед банком Д на сумму 450000 руб. Банк Б имеет требования к банку А в размере 1000000 руб. и обязательства перед банком С на сумму 890000 руб. Банк С имеет обязательства перед банком Б на сумму 340000 руб. и перед банком Д на сумму 130000 руб. Банк С имеет требования к банку А в сумме 780000 руб.

# **Выполните действия по оценке профессиональных компетенций:**

ПК 1.4. Осуществлять межбанковские расчеты- **Требуется составить матрицу расчетов при валовой основе и матрицу расчетов при двустороннем клиринге, определить количество операций и необходимую сумму свободных денежных единиц.**

**Ситуация 3**

# **Исходные данные**

Товар предъявлен на Можайский таможенный пост (10130140). Декларирование осуществляется таможенным представителем в электронной форме. Дата подачи ТД – 21.02.2015.

Таможенный пост на границе – МАПП «Куничина Гора» (10209040), Псковская область, г. Печоры. Декларируемые товары – в соответствии с инвойсом (код товара по ТН ВЭД ТС - 9405201109). Заявляемая таможенная процедура – выпуск для внутреннего потребления.

Ставка пошлины по ЕТТ ТС – 19,4%. Таможенные платежи перечисляются в безналичной форме в полном размере до выпуска товаров, платежные документы № 324 от 20.02.2014 г. и № 256 от 20.02.2014 г. Курс евро на 21.02.2015 – 69,20 руб.

Курс доллара США на 21.02.2015 – 65,77 руб.

#### **1. Импортер и экспортер, заключившие внешнеторговую сделку:**

ООО «Свет» (ОГРН: 1137801537463, ИНН/КПП: 7748001331/772501001,), расположенный по адресу: 178115, г. Москва, Комсомольский пр., д. 2, имеющий расчетный счет в Международном кредитном банке, заключил внешнеторговый контракт № SV-05 от 25.11.2014 с итальянской фирмой «Lassodi S.R.L», расположенной по адресу: Via Droziale 23, 25054 Lazzo di Katalina, Италия (код IT), на поставку товара, согласно инвойсу № S335 от 15.02.2015. Производитель: «Lassodi S.R.L», Италия, торговая марка «Lassodi».

Инвойс № S335 от 15.02.2015:

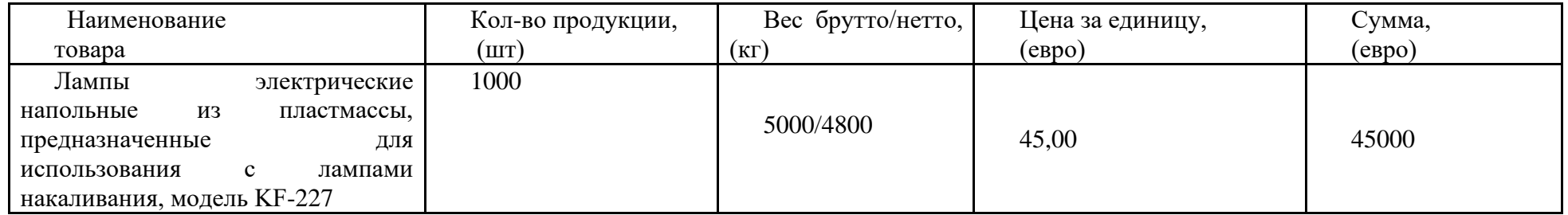

## **2. Условия поставки и платежа по контракту:**

Поставка товара осуществляется на условиях (INCOTERMS 2010): CPT-Москва.

Перевозка осуществляется из города Lazzo di Katalina, Италия автомобильным транспортом № FGU043/CV754 по транспортной накладной AZ 1583872 от 15.02.2014 г. через МАПП «Куничина Гора» (транзитная декларация № 10209040/200214/0010517). Страна регистрации транспортного средства – Италия. Общая стоимость перевозки составляет 5700 евро; расходы по перевозке до границы – 3500 евро. Товар перевозится на дер. поддонах в количестве 15 грузовых мест.

Товар находится в зоне таможенного контроля 10130140 Можайского таможенного поста, 143200 Московская обл., г. Можайск, проспект Мира, д. 3, свидетельство о включении в реестр СВХ № 10212/151010/10138/2 от 15.10.2010 г.

Платеж по условиям контракта осуществляется по аккредитивной форме расчетов на счет продавца в размере 100%: платежный документ № 22 от 10.02.2015 г.

Паспорт сделки – 12110057/0077/0000/2/0 от 29.11.2014 г.

## **3. Получатель товара:**

 Получателем товара является ООО «Свет» (ОГРН: 1137801537463, ИНН/КПП: 7748001331/772501001,), расположенный по адресу: 178115, г. Москва, Комсомольский пр., д. 2.

# **4. Сертификаты соответствия:**

Получателем товара предъявлен в таможенный орган сертификат соответствия № С-IT.АT78.A09350 от 10.11.2014 г.

## **5. Таможенный представитель:**

OOО «EuroLogistic», свидетельство о включении в Реестр таможенных представителей № 0050/00 от 01.01.2013; ИНН 7447065018, КПП 744701001;

- договор оказания услуг таможенного представителя с ООО «Свет»: № 0120/00-03-054 от 25.01.2014;
- специалист по таможенным операциям Котов Игорь Владимирович. Паспортные данные 4502 840372 от 14.05.2002 г. 8(495) 564-35-
- 51
- доверенность специалиста по таможенным операциям № 157/1 от 15.01.2015, срок действия доверенности с 15.01.2015 по 31.12.2015. **Выполните действия по оценке профессиональных компетенций:**

### ПК 1.5. Осуществлять международные расчеты по экспортно-импортным операциям- **оформить паспорт сделки по контракту, заявление об открытии документарного аккредитива, объяснить порядок расчета сумм, составить учетные записи по открытию аккредитива Ситуация 4**

Клиент банка ООО «Золотое Яблоко» обратилось в ПАО «ВТБ-24» с заявлением об открытии своему сотруднику корпоративной банковской карты VISA Classic в рублях. Карта является основной, выпуск – стандартный. ООО «Золотое яблоко» обслуживается в данном банке **Выполните действия по оценке профессиональных компетенций:**

ПК 1.6. Обслуживать расчетные операции с использованием различных видов платежных карт- **Составить перечень документов для открытия карты, оформить заявление- анкету на оформление корпоративной банковской карты на свое имя и бухгалтерскую запись на открытие карточного счета.**

## **Задание №6,18**

### **Квалификационного экзамена по оценке освоения итоговых образовательных результатов профессионального модуля ПМ 01. Ведение расчетных операций профессиональной образовательной программы по специальности 38.02.07 Банковское дело**

# **Ситуация 1**

ООО «Альфа Арс Метизы» обратилось в АО «Банк Русский стандарт» с заявлением об открытии лицевого счета. ИНН 7707056547, КПП 775001001. Банк удовлетворил просьбу клиента, присвоив ему лицевой счет 40702810**К**113000000292. БИК банка 044583151

Право подписи на совершение операций и получения выписок по счету имеет руководитель ООО «Альфа Арс Метизы» Карпова Ирина Михайловна, Главный бухгалтер Макарова Татьяна Юрьевна. Выписки по счету осуществляются на следующий день после совершения операций по требованию клиента. С лицевого счета был оплачен авансовый платеж по налогу на прибыль в сумме 15000 руб. Расчёты проведены через корсчет 30101810600000000151 в Отделении 1 Главного управления Центрального банка Российской Федерации по Центральному федеральному округу г. Москва

#### **Выполните действия по оценке профессиональных компетенций:**

ПК 1.1 Осуществлять расчетно-кассовое обслуживание клиентов **–Определить контрольный ключ, расшифровать лицевой счет, оформить карточку с образцами подписей и печатью**,.

ПК 2. Осуществлять безналичные платежи с использованием различных форм расчетов в национальной и иностранной валютах- **определить код валюты платежа, оформить платежное поручение на перечисление налогового платежа**

ПК 3. Осуществлять расчетное обслуживание счетов бюджетов различных уровней –**определить КБК (код бюджетной классификации для перечисления платежа в бюджет), код ОКТМО (по справочнику)**

#### **Задача 2**

#### **Исходные данные:**

В расчетах принимают участие четыре банка. Банк А имеет обязательства перед банком Б на сумму 890000 руб., перед банком С на сумму 1670000 руб., перед банком Д на сумму 450000 руб. Банк Б имеет требования к банку А в размере 1560000 руб. и обязательства перед банком С на сумму 890000 руб. Банк С имеет обязательства перед банком Б на сумму 740000 руб. и перед банком Д на сумму 860000 руб. Банк С имеет требования к банку А в сумме 780000 руб.

# **Выполните действия по оценке профессиональных компетенций:**

ПК 1.4. Осуществлять межбанковские расчеты- **составить матрицу расчетов при валовой основе и матрицу расчетов при двустороннем клиринге, определить количество операций и необходимую сумму свободных денежных единиц.**

#### **Ситуация 3**

Клиентом банка является негосударственная коммерческая организация ООО «Ниагара», у которой в ПАО «ВТБ24»» открыты рублевый и валютный счета. На текущем валютном счете ООО «Ниагара» имеются валютные средства в сумме 50000 долларов США. Руководство ООО «Ниагара» обратилось в банк с заявлением о продаже валюты. Банк принял решение о покупке валюты у клиента за свой счет.Сумма сделки в долларах США 20000. Официальный курс ЦБ России на дату сделки 61 руб./доллар. Курс покупки 61,89 руб./доллар. На оставшиеся валютные средства ООО «Ниагара» открыло аккредитив.

### **Выполните действия по оценке профессиональных компетенций:**

ПК 1.5. Осуществлять международные расчеты по экспортно-импортным операциям- **оформить заявление о продаже валюты, объяснить порядок расчета сумм, составить учетные записи по покупке валюты банком у клиента за счет собственных средств**

**Ситуация 4**

Клиент банка ООО «Золотое руно» обратилось в ПАО «БИНБАНК» с заявлением об открытии своему сотруднику корпоративной банковской карты VISA Classic в рублях. Карта является основной, выпуск – стандартный. Организация обслуживается в данном банке.

# **Выполните действия по оценке профессиональных компетенций:**

ПК 1.6. Обслуживать расчетные операции с использованием различных видов платежных карт- **Составить перечень документов для открытия карты, оформить заявление- анкету на оформление корпоративной банковской карты на свое имя и бухгалтерскую запись на открытие карточного счета.**

# **Задание №7,17**

#### **Квалификационного экзамена по оценке освоения итоговых образовательных результатов профессионального модуля ПМ.01 Ведение расчетных операций профессиональной образовательной программы по специальности 38.02.07 Банковское дело**

# **Ситуация 1**

ООО «ВПС-Трейдинг» обратилось в ПАО «Абсолют банк» с заявлением об открытии лицевого счета. ИНН 6311064978, КПП 631101001, лицевой счет 40702810**К**13000000292.

Банк удовлетворил просьбу клиента, присвоив ему лицевой счет за № 292. Номер контрольного ключа в лицевом счете 1, открыт в филиале №130. Право подписи на совершение операций и получения выписок по счету имеет руководитель ООО «ВПС-Трейдинг» Карпова Ирина Михайловна, Главный бухгалтер Макарова Татьяна Юрьевна. Выписки по счету осуществляются на следующий день после совершения операций по требованию клиента. С лицевого счета был оплачен налог на имущество в сумме 77600 руб.

### **Выполните действия по оценке профессиональных компетенций:**

ПК 1.1 Осуществлять расчетно-кассовое обслуживание клиентов **–Определить контрольный ключ, расшифровать лицевой счет, оформить карточку с образцами подписей и печатью**,.

ПК 2. Осуществлять безналичные платежи с использованием различных форм расчетов в национальной и иностранной валютах- **определить код валюты платежа, оформить платежное поручение на перечисление налога в бюджет**

ПК 3. Осуществлять расчетное обслуживание счетов бюджетов различных уровней –**определить КБК (код бюджетной классификации для перечисления платежа в бюджет), код ОКТМО (по справочнику)**

**Задача 2**

# **Исходные данные:**

В расчетах принимают участие четыре банка. Банк А имеет обязательства перед банком Б на сумму 890000 руб., перед банком Д на сумму 450000 руб. Банк Б имеет требования к банку А в размере 1000000 руб. и обязательства перед банком С на сумму 890000 руб. Банк С имеет обязательства перед банком Б на сумму 340000 руб. и перед банком Д на сумму 130000 руб. Банк С имеет требования к банку А в сумме 780000 руб.

# **Выполните действия по оценке профессиональных компетенций:**

ПК 1.4. Осуществлять межбанковские расчеты- **Требуется составить матрицу расчетов при валовой основе и матрицу расчетов при двустороннем клиринге, определить количество операций и необходимую сумму свободных денежных единиц.**

# **Ситуация 3**

Клиентом банка является негосударственная коммерческая организация ООО «Ниагара», у которой в ПАО «ВТБ24»» открыты рублевый и валютный счета. На текущем валютном счете ООО «Ниагара» имеются валютные средства в сумме 50000 долларов США. Руководство ООО «Ниагара» обратилось в банк с заявлением о продаже валюты. Банк принял решение о покупке валюты у клиента за свой счет.Сумма сделки в долларах США 20000. Официальный курс ЦБ России на дату сделки 61 руб./доллар. Курс покупки 61,89 руб/доллар. На оставшиеся валютные средства ООО «Ниагара» открыло аккредитив.

#### **Выполните действия по оценке профессиональных компетенций:**

ПК 1.5. Осуществлять международные расчеты по экспортно-импортным операциям- **оформить заявление о продаже валюты, объяснить порядок расчета сумм, составить учетные записи по покупке валюты банком у клиента за счет собственных средств Ситуация 4**

Клиент банка ООО «Каскад» обратилось в ПАО «Абсолют банк» с заявлением об открытии своему сотруднику корпоративной банковской карты VISA Classic в рублях. Карта является основной, выпуск – стандартный. ООО «Каскад» обслуживается в данном банке.

# **Выполните действия по оценке профессиональных компетенций:**

ПК 1.6. Обслуживать расчетные операции с использованием различных видов платежных карт- **Составить перечень документов для открытия карты, оформить заявление- анкету на оформление корпоративной банковской карты на свое имя и бухгалтерскую запись на открытие карточного счета.**

#### **Задание №8,20**

#### **Квалификационного экзамена по оценке освоения итоговых образовательных результатов профессионального модуля**

#### **ПМ.01 Ведение расчетных операций**

# **профессиональной образовательной программы**

# **по специальности 38.02.07 Банковское дело**

#### **Ситуация 1**

#### Хозяйственные операции по движению денежных средств на

#### расчетном счете ООО «Ветерок» в АО «Россельхозбанк»

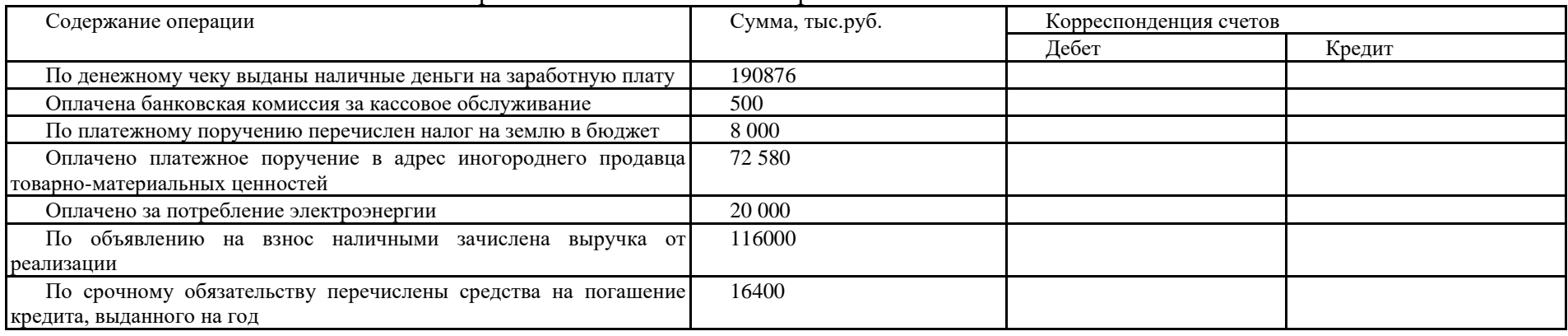

Реквизиты:

- 1. Плательщик ООО «Ветерок» ИНН 6319132820, КПП 631901001, лицевой счет 40502810**К**17000006208
- 2. Банк Филиал АО Россельхозбанк в г. Самаре, БИК 044525111, ИНН/КПП 7725114488/997950001 Корреспондентский счет АО «Россельхозбанк» №30101810200000000111 в ГУ Банка России по ЦФО

# **Выполните действия по оценке профессиональных компетенций:**

ПК 1.1 Осуществлять расчетно-кассовое обслуживание клиентов **–Определить контрольный ключ, расшифровать лицевой счет, оформить карточку с образцами подписей и печатью**,.

ПК 2. Осуществлять безналичные платежи с использованием различных форм расчетов в национальной и иностранной валютах- **определить код валюты платежа, оформить платежное поручение на перечисление налога на землю**

ПК 3. Осуществлять расчетное обслуживание счетов бюджетов различных уровней –**определить КБК (код бюджетной классификации для перечисления платежа в бюджет), код ОКТМО (по справочнику)**

# **Задача 2**

#### **Исходные данные:**

В расчетах принимают участие четыре банка. Банк А имеет обязательства перед банком Б на сумму 1890000 руб., перед банком Д на сумму 450000 руб. Банк Б имеет требования к банку А в размере 780000 руб. и обязательства перед банком С на сумму 535000 руб. Банк С имеет обязательства перед банком Б на сумму 340000 руб. и перед банком Д на сумму 130000 руб. Банк С имеет требования к банку А в сумме 180000 руб.

# **Выполните действия по оценке профессиональных компетенций:**

# ПК 1.4. Осуществлять межбанковские расчеты- **составить матрицу расчетов при валовой основе и матрицу расчетов при двустороннем клиринге, определить количество операций и необходимую сумму свободных денежных единиц.**

# **Ситуация 3**

АО «Банк Русский стандарт» направил в адрес ОАО «Росинторг» извещение о поступлении в его адрес платежа в сумме 111500 долларов США в оплату товаров в счет аккредитива № 1998. В этот же день ОАО «Росинторг» обратилось в банк для оформления распоряжения на обязательную продажу полученной выручки в целях резервирования средств на аванс 35% зарубежному поставщику. Оставшаяся сумма средств после уплаты комиссии (1% от суммы перевода) переводится на рублевый лицевой счет № 4070281051700006208. Курс зачисления 66,78 руб. Курс продажи 67 руб./доллар

ПК 1.5. Осуществлять международные расчеты по экспортно-импортным операциям**- оформить распоряжение на обязательную продажу валютной выручки, объяснить порядок расчета сумм, составить учетные записи**

## **Ситуация 4**

Клиент банка ООО «Ромашка» обратилось в ООО «Ренессанс-Кредит» с заявлением об открытии своему сотруднику корпоративной банковской карты VISA Classic в рублях. Карта является основной, выпуск – стандартный.

**Выполните действия по оценке профессиональных компетенций:**

ПК 1.6. Обслуживать расчетные операции с использованием различных видов платежных карт- **Составить перечень документов для открытия карты, оформить заявление- анкету на оформление корпоративной банковской карты на свое имя и бухгалтерскую запись на открытие карточного счета.**

#### **Задание №9,21**

### **Квалификационного экзамена по оценке освоения итоговых образовательных результатов профессионального модуля ПМ.01 Ведение расчетных операций профессиональной образовательной программы по специальности 38.02.07 Банковское дело**

**Ситуация 1**

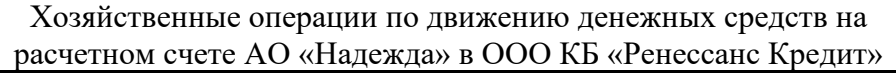

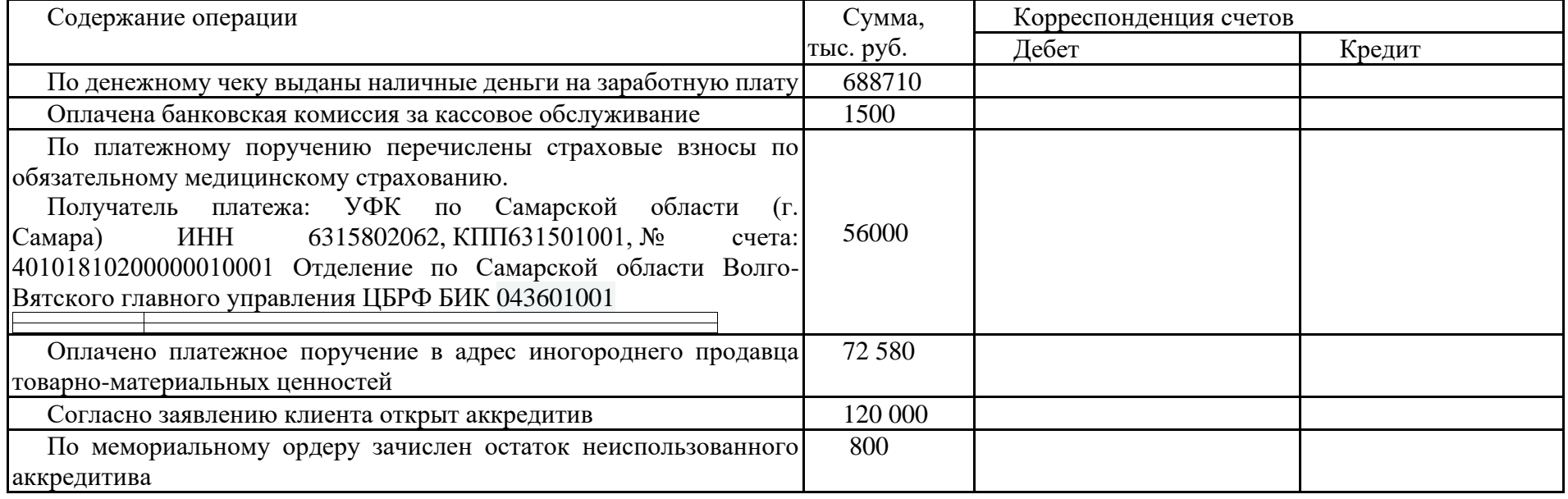

# **Реквизиты**

- 1. АО «Надежда» ИНН 6311064978, КПП 631101001, лицевой счет 40702810**К**13000000292
- 2. ООО КБ «Ренессанс Кредит» БИК 044599409, ИНН 7744000126 КПП 775001001

#### **Выполните действия по оценке профессиональных компетенций:**

ПК 1.1 Осуществлять расчетно-кассовое обслуживание клиентов **–Определить контрольный ключ, расшифровать лицевой счет, оформить карточку с образцами подписей и печатью**.

ПК 1.2. Осуществлять безналичные платежи с использованием различных форм расчетов в национальной и иностранной валютах- **определить код валюты платежа, оформить платежное поручение на перечисление страховых взносов по обязательному медицинскому страхованию в бюджет**

ПК 3. Осуществлять расчетное обслуживание счетов бюджетов различных уровней –**определить КБК (код бюджетной классификации для перечисления платежа в бюджет), код ОКТМО (по справочнику)**

# **Задача 2**

### **Исходные данные:**

В расчетах принимают участие четыре банка. Банк А имеет обязательства перед банком Б на сумму 890000 руб., перед банком Д на сумму 450000 руб. Банк Б имеет требования к банку А в размере 1000000 руб. и обязательства перед банком С на сумму 890000 руб. Банк С имеет обязательства перед банком Б на сумму 340000 руб. и перед банком Д на сумму 130000 руб. Банк С имеет требования к банку А в сумме 780000 руб.

## **Выполните действия по оценке профессиональных компетенций:**

# ПК 1.4. Осуществлять межбанковские расчеты- **составить матрицу расчетов при валовой основе и матрицу расчетов при двустороннем клиринге, определить количество операций и необходимую сумму свободных денежных единиц.**

# **Ситуация 3**

АО «Банк Русский стандарт» направил в адрес АО «Росинторг» извещение о поступлении в его адрес платежа в сумме 111500 долларов США в оплату товаров в счет аккредитива № 1998. В этот же день АО «Росинторг» обратилось в банк для оформления распоряжения на обязательную продажу полученной выручки в целях резервирования средств на аванс 35% зарубежному поставщику. Оставшаяся сумма средств после уплаты комиссии (1% от суммы перевода) переводится на рублевый лицевой счет № 4070281051700006208. Курс зачисления 66, 78 руб. Курс продажи 67 руб./доллар

ПК 1.5. Осуществлять международные расчеты по экспортно-импортным операциям- **оформить распоряжение на обязательную продажу валютной выручки, объяснить порядок расчета сумм, составить учетные записи**

## **Ситуация 4**

Клиент банка ООО «Ромашка» обратилось в ПАО «БИНбанк» с заявлением об открытии своему сотруднику корпоративной банковской карты VISA Classic в рублях. Карта является основной, выпуск – стандартный.

#### **Выполните действия по оценке профессиональных компетенций:**

ПК 1.6. Обслуживать расчетные операции с использованием различных видов платежных карт- **Составить перечень документов для открытия карты, оформить заявление- анкету на оформление корпоративной банковской карты на свое имя и бухгалтерскую запись на открытие карточного счета.**

### **Задание №10,22**

### **Квалификационного экзамена по оценке освоения итоговых образовательных результатов профессионального модуля ПМ.01 Ведение расчетных операций профессиональной образовательной программы по специальности 38.02.07 Банковское дело**

### **Ситуация 1**

ООО «Маркус» обратилось в ПАО Поволжский банк Сбербанка России с заявлением об открытии лицевого счета. ИНН 6319089068, КПП 631901001. Банк удовлетворил просьбу клиента, присвоив ему лицевой счет 40702810**К**113000000292. БИК банка БИК 044525225 Выписки по счету осуществляются на следующий день после совершения операций по требованию клиента. С лицевого счета был оплачен авансовый платеж по налогу на прибыль в сумме 15000 руб. Расчеты проведены в банк получателя УФК ПО САМАРСКОЙ ОБЛАСТИ (ИФНС России по Железнодорожному району г. Самары). Банк получателя: Отделение Самара БИК: 043601001 Р/с: 40101810200000010001, ИНН: 6311042766КПП: 631101001

#### **Выполните действия по оценке профессиональных компетенций:**

ПК 1.1 Осуществлять расчетно-кассовое обслуживание клиентов **–Определить контрольный ключ, расшифровать лицевой счет, оформить карточку с образцами подписей и печатью**,.

ПК 2. Осуществлять безналичные платежи с использованием различных форм расчетов в национальной и иностранной валютах- **определить код валюты платежа, оформить платежное поручение**

ПК 3. Осуществлять расчетное обслуживание счетов бюджетов различных уровней –**определить КБК (код бюджетной классификации для перечисления платежа в бюджет), код ОКТМО (по справочнику)**

#### **Задача 2**

## **Исходные данные:**

В расчетах принимают участие четыре банка. Банк А имеет обязательства перед банком Б на сумму 890000 руб., перед банком С на сумму 1670000 руб., перед банком Д на сумму 450000 руб. Банк Б имеет требования к банку А в размере 1560000 руб. и обязательства перед банком С на сумму 890000 руб. Банк С имеет обязательства перед банком Б на сумму 740000 руб. и перед банком Д на сумму 860000 руб. Банк С имеет требования к банку А в сумме 780000 руб..

**Выполните действия по оценке профессиональных компетенций:**

ПК 1.4. Осуществлять межбанковские расчеты- **составить матрицу расчетов при валовой основе и матрицу расчетов при двустороннем клиринге, определить количество операций и необходимую сумму свободных денежных единиц.**

# **Ситуация 3**

# **Выполните действия по оценке профессиональных компетенций:**

Клиентом банка является негосударственная коммерческая организация ООО «Старлайт», у которой в АО «Транскапиталбанк» открыты рублевый и валютный счета. На текущем валютном счете ООО «Старлайт» имеются валютные средства в сумме 14600 долларов США. Руководство ООО «Старлайт» обратилось в банк с заявлением о продаже валюты. Банк принял решение о покупке валюты у клиента за свой счет. Сумма сделки в долларах США 11000. Официальный курс ЦБ России на дату сделки 68 руб/доллар. Курс покупки 67,6 руб./доллар. **Выполните действия по оценке профессиональных компетенций:**

ПК 1.5. Осуществлять международные расчеты по экспортно-импортным операциям- оформить заявление о продаже валюты, объяснить порядок расчета сумм, составить учетные записи по покупке валюты банком у клиента за счет собственных средств

# **Ситуация 4**

Клиент банка ООО «Ромашка» обратилось в ПАО Сбербанк с заявлением об открытии своему сотруднику корпоративной банковской карты VISA Classic в рублях. Карта является основной, выпуск – стандартный.

# **Выполните действия по оценке профессиональных компетенций:**

ПК 1.6. Обслуживать расчетные операции с использованием различных видов платежных карт- **Составить перечень документов для открытия карты, оформить заявление- анкету на оформление корпоративной банковской карты на свое имя и бухгалтерскую запись на открытие карточного счета.**

# **Задание №11,23 Квалификационного экзамена по оценке освоения итоговых образовательных результатов профессионального модуля ПМ.01 Ведение расчетных операций профессиональной образовательной программы по специальности 38.02.07 Банковское дело**

# **Ситуация 1**

ООО «Монолит»» направило в банк платежное поручение №53 от 13.04. на сумму 342000 руб. на перечисление суммы страховых взносов по обязательному медицинскому страхованию за март 2014 года. Списание суммы со счета проведено по платежному поручению, поступившему в банк 14.04, в тот же день

Реквизиты:

5. ООО «Монолит» ИНН 6311080377, КПП 631101001, лицевой счет 40702810**К**13000000525

Банк плательщика Филиал АО Россельхозбанк в г. Самаре, БИК 044525111, ИНН/КПП 7725114488/997950001 Корреспондентский счет АО «Россельхозбанк» №30101810200000000111 в ГУ Банка России по ЦФО

6. Получатель Промышленный филиал Государственного учреждения Самарского отделения Фонда медицинского страхования, ИНН 6315801679, КПП 631902001, лицевой счет 40402810700000000013 Банк получателя РКЦ Самара, г. Самара БИК 043602000

### **Выполните действия по оценке профессиональных компетенций:**

ПК 1.1 Осуществлять расчетно-кассовое обслуживание клиентов **–Определить контрольный ключ, расшифровать лицевой счет, оформить карточку с образцами подписей и печатью**,.

ПК 2. Осуществлять безналичные платежи с использованием различных форм расчетов в национальной и иностранной валютах- **определить код валюты платежа, оформить платежное поручение на перечисление страховых взносов в фонд обязательного медицинского страхования**

ПК 3. Осуществлять расчетное обслуживание счетов бюджетов различных уровней –**определить КБК (код бюджетной классификации для перечисления платежа в бюджет), код ОКТМО (по справочнику)**

#### **Задача 2**

#### **Исходные данные:**

В расчетах принимают участие четыре банка. Банк А имеет обязательства перед банком Б на сумму 890000 руб., перед банком Д на сумму 450000 руб. Банк Б имеет требования к банку А в размере 1000000 руб. и обязательства перед банком С на сумму 890000 руб. Банк С имеет обязательства перед банком Б на сумму 340000 руб. и перед банком Д на сумму 130000 руб. Банк С имеет требования к банку А в сумме 780000 руб.

## **Выполните действия по оценке профессиональных компетенций:**

ПК 1.4. Осуществлять межбанковские расчеты- **составить матрицу расчетов при валовой основе и матрицу расчетов при двустороннем клиринге, определить количество операций и необходимую сумму свободных денежных единиц.**

# **Ситуация 3**

Клиентом банка является негосударственная коммерческая организация ООО «Ниагара», у которой в ПАО «ВТБ24»» открыты рублевый и валютный счета. На текущем валютном счете ООО «Ниагара» имеются валютные средства в сумме 50000 долларов США. Руководство ООО «Ниагара» обратилось в банк с заявлением о продаже валюты. Банк принял решение о покупке валюты у клиента за свой счет.Сумма сделки в долларах США 20000. Официальный курс ЦБ России на дату сделки 61 руб./доллар. Курс покупки 61,89 руб/доллар. На оставшиеся валютные средства ООО «Ниагара» открыло аккредитив.

## **Выполните действия по оценке профессиональных компетенций:**

ПК 1.5. Осуществлять международные расчеты по экспортно-импортным операциям- **оформить заявление о продаже валюты, объяснить порядок расчета сумм, составить учетные записи по покупке валюты банком у клиента за счет собственных средств Ситуация 4**

Клиент банка ООО «Загадка» обратилось в ПАО «БИНБАНК» с заявлением об открытии своему сотруднику корпоративной банковской карты VISA Classic в рублях. Карта является основной, выпуск – стандартный.

## **Выполните действия по оценке профессиональных компетенций:**

ПК 1.6. Обслуживать расчетные операции с использованием различных видов платежных карт- **Составить перечень документов для открытия карты, оформить заявление- анкету на оформление корпоративной банковской карты на свое имя и бухгалтерскую запись на открытие карточного счета.**

### **Задание №12,24**

### **Квалификационного экзамена по оценке освоения итоговых образовательных результатов профессионального модуля ПМ.01 Ведение расчетных операций профессиональной образовательной программы по специальности 38.02.07 Банковское дело**

# **Ситуация 1**

Согласно решению о взыскании №5365 от 10.02.15 МИ ФНС России№10 по Самарской области с Обособленного структурного подразделения Приволжский почтамт УФПС Самарской области- филиала ФГУП «ПОЧТА РОССИИ» было взыскан по инкассовому поручению № 5412 пени по налогу на имущество 134 рубля 95 копеек, дата возникновения задолженности 26.12.2014.

# Реквизиты:

1 Плательщик Обособленное структурное подразделение Приволжский почтамт УФПС Самарской области- филиала ФГУП «ПОЧТА РОССИИ» ИНН 7724261610, КПП 638032001, лицевой счет 40502810**К**20000000028

Банк плательщика Филиал ПАО «ВТБ» в г. Самаре, БИК 043602985, корр. Счет 3010181000000000085

2 Получатель УФК по Самарской области (Межрайонная инспекция ФНС России №10 по Самарской области), ИНН 6362009534, КПП 636201001, лицевой счет 40101810200000010001

Банк получателя ГРКЦ ГУ Банка России по Самарской области БИК 043601001

## **Выполните действия по оценке профессиональных компетенций:**

ПК 1.1 Осуществлять расчетно-кассовое обслуживание клиентов **–Определить контрольный ключ, расшифровать лицевой счет, оформить карточку с образцами подписей и печатью**.

ПК 2. Осуществлять безналичные платежи с использованием различных форм расчетов в национальной и иностранной валютах- **определить код валюты платежа, оформить инкассовое поручение на уплату пени по налогу на имущество**

ПК 3. Осуществлять расчетное обслуживание счетов бюджетов различных уровней –**определить КБК (код бюджетной классификации для перечисления платежа в бюджет), код ОКТМО (по справочнику)**

**Задача 2**

# **Исходные данные**

В расчетах принимают участие четыре банка. Банк А имеет обязательства перед банком Б на сумму 1890000 руб., перед банком Д на сумму 450000 руб. Банк Б имеет требования к банку А в размере 780000 руб. и обязательства перед банком С на сумму 535000 руб. Банк С имеет обязательства перед банком Б на сумму 340000 руб. и перед банком Д на сумму 130000 руб. Банк С имеет требования к банку А в сумме 180000 руб.

# **Выполните действия по оценке профессиональных компетенций:**

ПК 1.4. Осуществлять межбанковские расчеты- **составить матрицу расчетов при валовой основе и матрицу расчетов при двустороннем клиринге, определить количество операций и необходимую сумму свободных денежных единиц.**

**Ситуация 3**

В таблице 1 приведены данные по иностранным валютам и размер собственных средств на отчетную дату по уполномоченному банку.

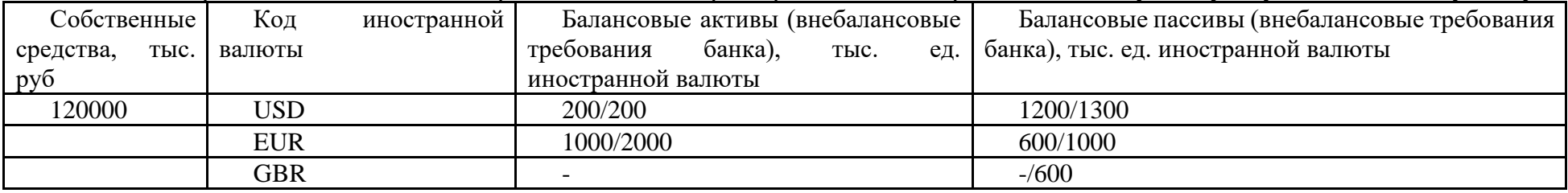

Курсы иностранных валют к рублю, установленные Банком России на отчетную дату, составляют для доллара США 60,34, евро 67,90, английского фунта стерлингов 98,13.

Рассчитать открытые валютные позиции, расчет представить в документе

# **РАСЧЕТ ВАЛЮТНОЙ ПОЗИЦИИ**

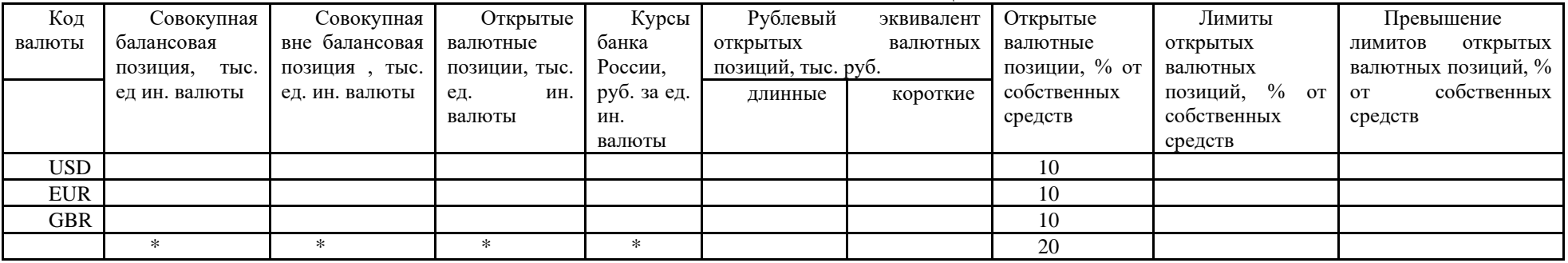

ПК 1.5. Осуществлять международные расчеты по экспортно-импортным операциям- **определить суммарную величину открытых валютных позиций, оформить документ- расчет валютной позиции, объяснить порядок расчета сумм, указать счета, на которых числятся остатки валютных средств**

# **Ситуация 4**

Клиент банка АО «Бриз» обратилось в АО АКБ «Газбанк» с заявлением об открытии своему сотруднику корпоративной банковской карты VISA Classic в рублях. Карта является основной, выпуск – стандартный. Услуга СМС информирования подключена.

### **Выполните действия по оценке профессиональных компетенций:**

ПК 1.6. Обслуживать расчетные операции с использованием различных видов платежных карт- **Составить перечень документов для открытия карты, оформить заявление- анкету на оформление корпоративной банковской карты на свое имя и бухгалтерскую запись на открытие карточного счета.**

# **Расходные материалы:**

• Бланки учетной документации: карточка с образцами подписей и печати, платежное поручение, инкассовое поручение, заявление на продажу валюты, заявление на покупку валюты, заявка- анкета на оформление корпоративной карты, паспорт сделки, документарный аккредитив.

# **Оборудование:**

• Калькуляторы

## **Нормативно-правовая документация.**

- «Положение о Правилах ведения бухгалтерского учета в кредитных организациях, расположенных на территории Российской Федерации» N 302-П)
- Положение Банка России от 06 мая 2003г «О справочнике БИК»
- Инструкция ЦБ РФ от!5.07.2005 № 124 -И «Об установлении лимитов открытой валютной позиции и контроле за их соблюдением уполномоченными банками РФ».
- Федеральный закон от 22.05.2003 N 54-ФЗ (с изм. от 03.06.2009) "О применении контрольно-кассовой техники при осуществлении наличных денежных расчеши и (или) расчетов с использованием платежных карт" (принят ГД ФС РФ 25.04.2003)
- Положение Банка России от 24.12.2004 г № 266-П «Об эмиссии банковских карт и об операциях, совершаемых с использованием платежных карт»
- Электронный ресурс Банка России. Режим доступа: http://www.cbr.ru.

(Приложение 1)

#### **Таблица итоговых результатов по освоению профессионального модуля**

Наименование ОУ: ГБПОУ СПО «БРИЭТ»

по освоению профессионального модуля **ПМ.01 Ведение расчетных операций**

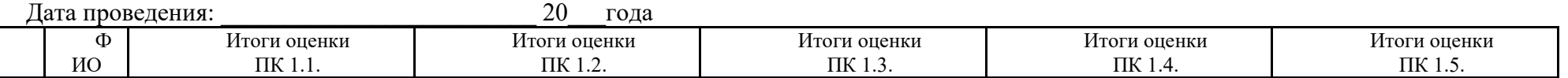

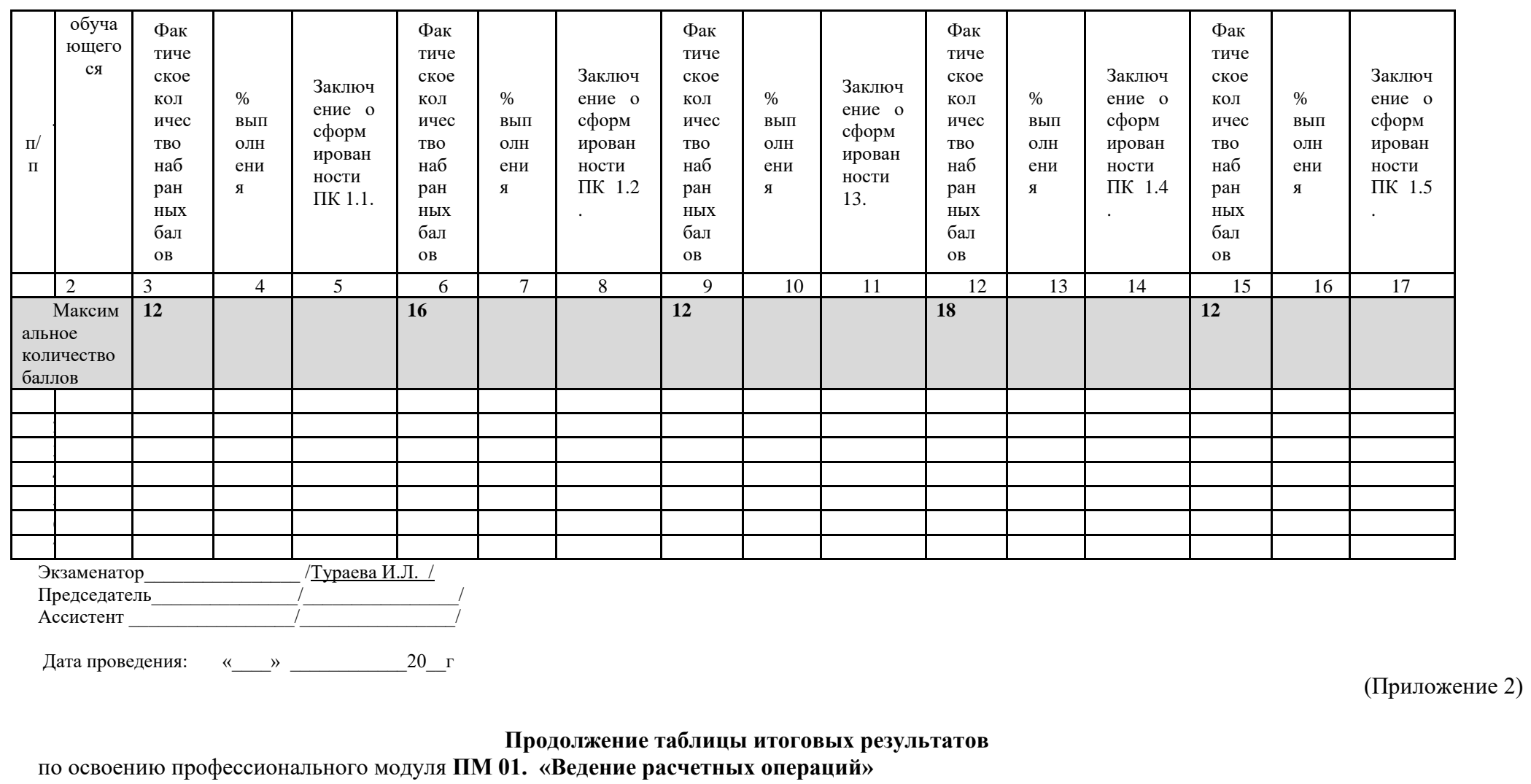

Наименование ОУ: ГБПОУ СПО «БРИЭТ»

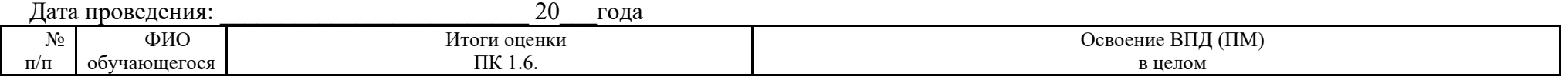

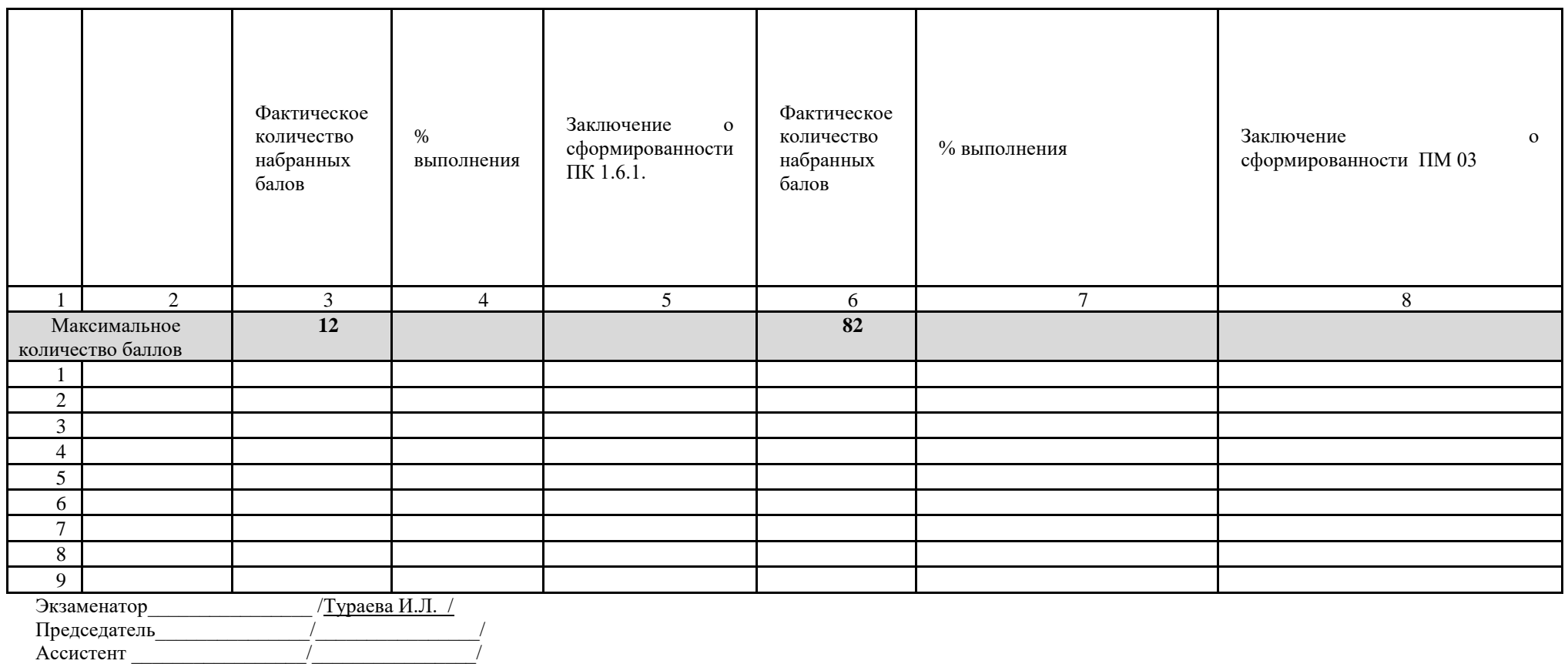

Дата проведения: «\_\_\_\_» \_\_\_\_\_\_\_\_\_\_\_\_20\_\_г

(Приложение 3)

# **ИНСТРУКЦИЯ ДЛЯ ОБУЧАЮЩЕГОСЯ**

# **Входные требования допуска к выполнению практической работы**

Обучающийся допускается к выполнению задания при следующих условиях:

- 1. Успешное освоение дисциплин в соответствии с учебным планом.
- 2. Успешное освоение учебной практики.

# 3. Успешное освоение производственной практики.

 Шкала перевод результатов квалификационной аттестации по профессиональным модулям в рамках региональной системы квалификационной аттестации по профессиональным модулям основных профессиональных образовательных программ и основных программ профессионального обучения

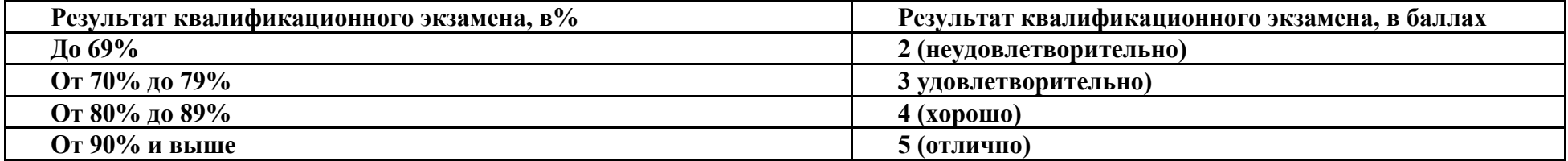